# **QGIS Application - Bug report #20479 Natural breaks (Jenks) classes not computed correctly from expression**

*2018-11-13 03:02 PM - Joshua Biagio*

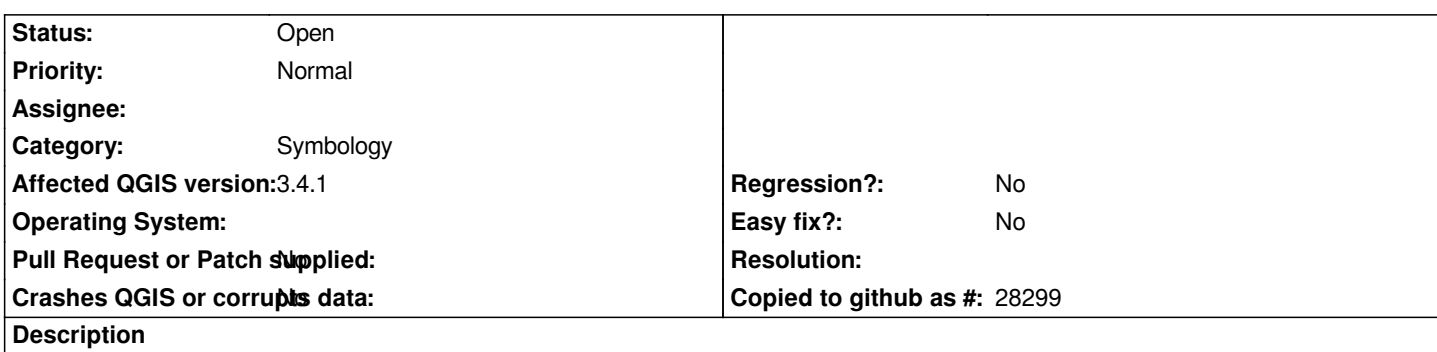

*QGIS doesn't compute the classes using Natural Breaks (Jenks) correctly. The first class only has one value and the subsequent classes are wrong.*

*Here are the classes as they should be computed: ArcMapCorrectJenks.png*

*Here are the classes that QGIS computes: QGISIncorrectJenks.png*

*Note that the first class is value - same value. Also affects v3.2.3.*

## **History**

#### **#1 - 2018-11-13 04:03 PM - Giovanni Manghi**

- *Status changed from Open to Feedback*
- *Category changed from Unknown to Symbology*

*Can you attach a sample of the data?*

### **#2 - 2018-11-13 04:20 PM - Joshua Biagio**

*- File totalreg.shp.zip added*

*Giovanni Manghi wrote:*

*Can you attach a sample of the data?*

*Here is a shapefile that contains the sample data. You'll need to set the column as an expression: "Reg\_Total" / "POP2000".*

#### **#3 - 2018-11-13 04:26 PM - Giovanni Manghi**

*- Operating System deleted (Windows 10 64-bit)*

- *Status changed from Feedback to Open*
- **Files**

*ArcMapCorrectJenks.png 113 KB 2018-11-13 Joshua Biagio*

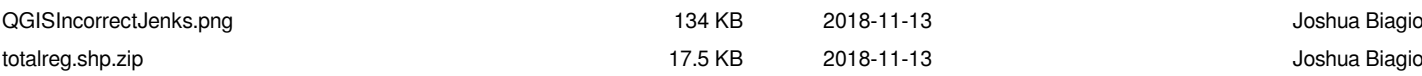